## **FAQ- NAT refresh timer**

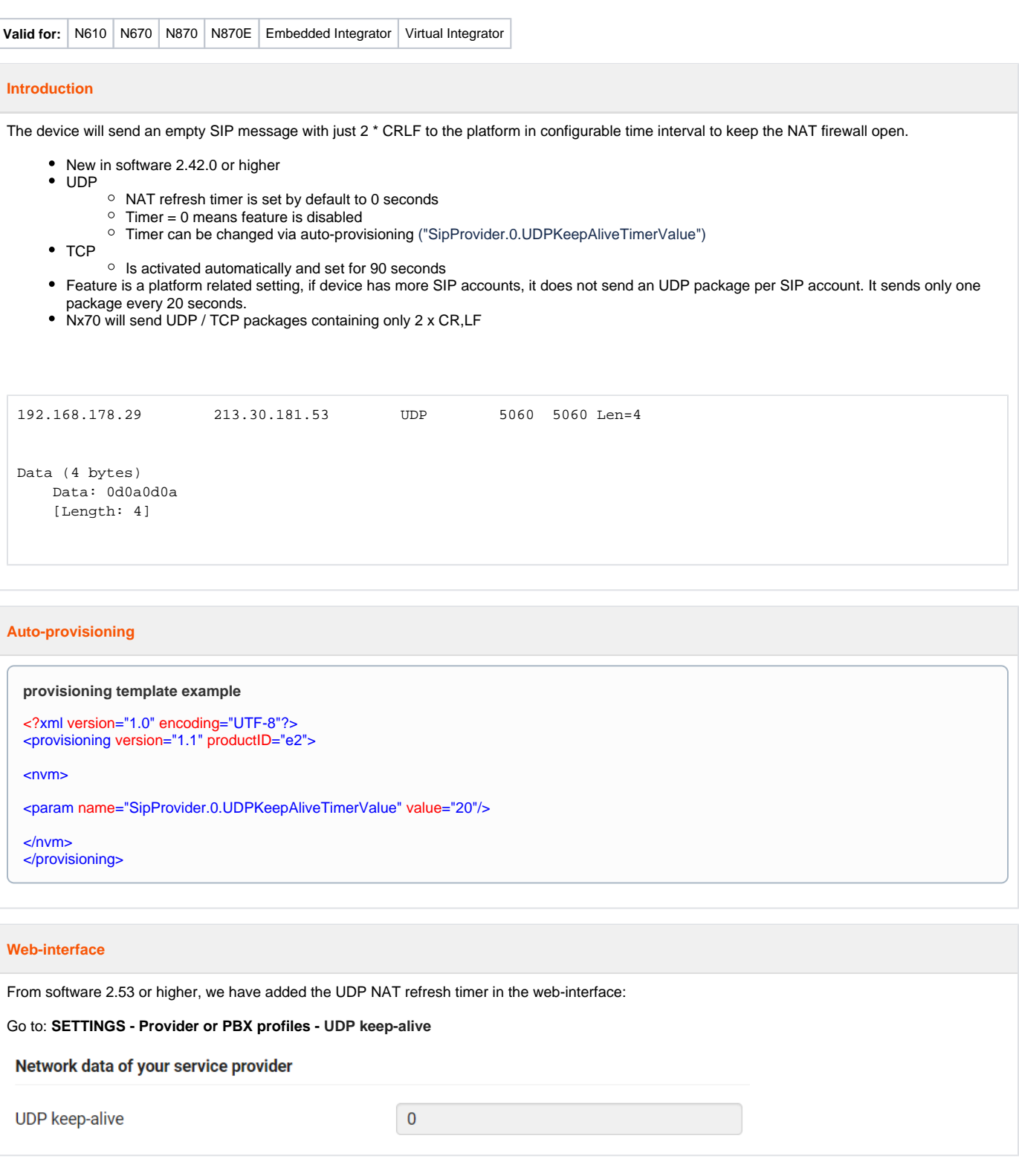